## **QuickBooks Integration**

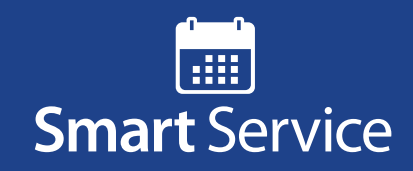

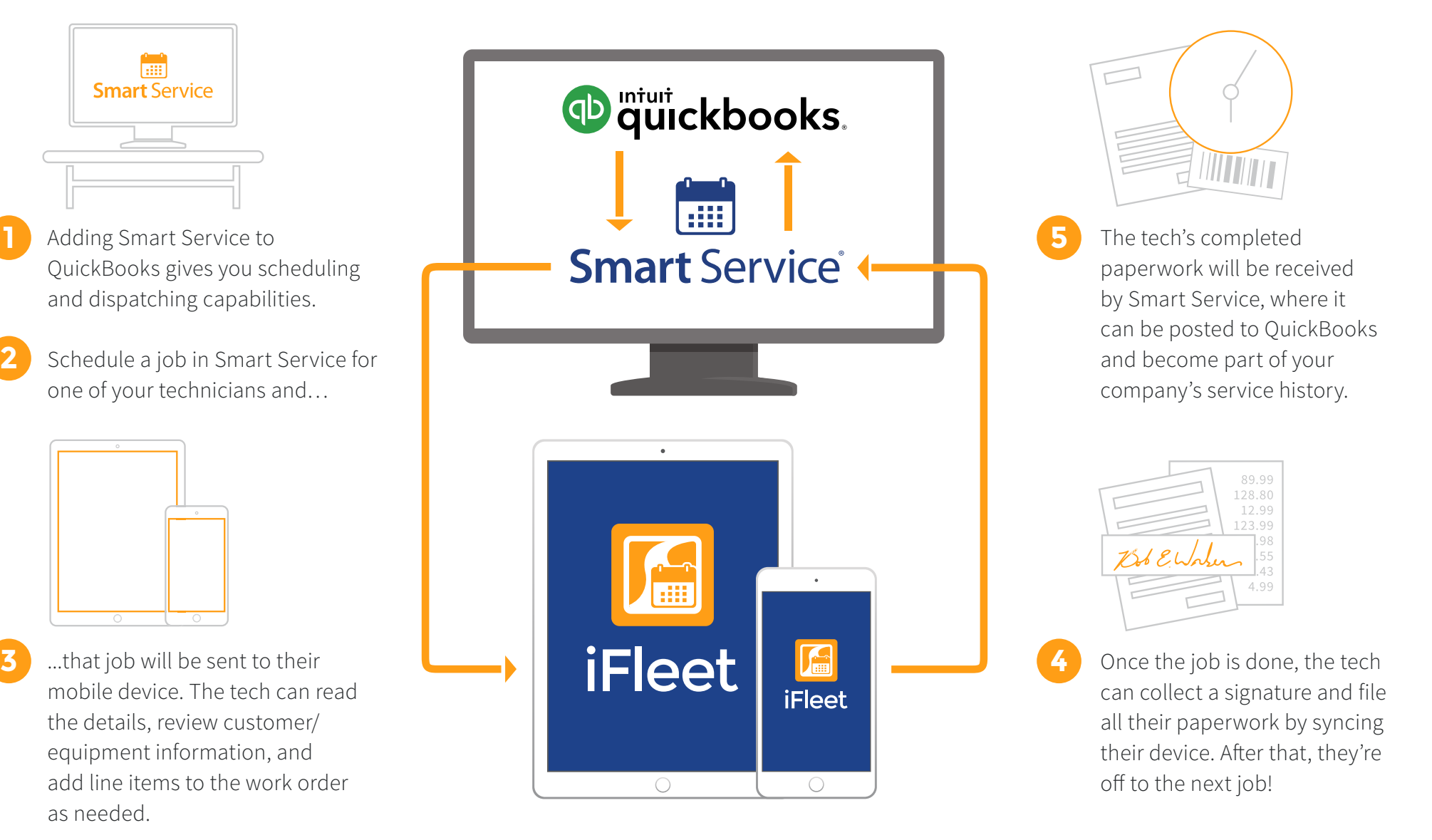

## Smart Service and iFleet QuickBooks workflow